# SKELETAL PARALLEL PROGRAMMING WITH OcamlP3l 2.0<sup>∗</sup>

ROBERTO DI COSMO, ZHENG LI†

Équipe PPS, Université Paris VII 175 rue du Chevaleret, F-75013 Paris, France

SUSANNA PELAGATTI Dipartimento di Informatica, Universitá di Pisa Largo B. Pontecorvo, 3 I-56127 Pisa, Italy

### PIERRE WEIS

Project Crystal, INRIA Rocquencourt Domaine de Voluceau, B.P. 105, 78153 Le Chesnay, France

#### ABSTRACT

Parallel programming has proved to be an effective technique to increase the performance of computationally intensive applications. However, writing parallel programs is not easy, and activities such as debugging are usually hard and time consuming. To cope with these difficulties, skeletal parallel programming has been widely explored in recent years with very promising results. However, prototypal skeletal systems developed so far tend to be rather inflexible and difficult to adapt to many practical parallelization scenarios. For instance, many systems restrict all the sub structures of an application being encapsulated together in term of possibly nested skeletons, which may be cumbersome when parallelizing some large and complex applications. Moreover, it is usually difficult to share resources among different skeleton instances and to reuse the same instance of a skeleton in different parts of the code. This paper reports on the current status of the OcamlP3l (2.0) system, which sensibly changes the skeletal model of the previous versions, making it more usable and flexible. In particular, we describe the new skeletons, the new skeletal execution model as well as related issues on design and implementation.

### 1. Introduction and Overview

Many parallel applications achieve high speedups at the price of software quality and maintainability. Programmers are asked to handle explicitly a number of activities related to communication/synchronization of the parallel activities and resource management. The choices made are usually hard wired in the program using low level libraries such as MPI. This makes software development a complex task, and the resulting programs are difficult to maintain, port and prove correct against specifications.

In a skeleton-based parallel programming model[6,11,2], the programmer is not forced to program every single process interaction or to devise resource allocation and data distribution strategies. Such models provide typical organization patterns of parallel programs

<sup>∗</sup>OcamlP3l was funded by a Galileo project and by CARAML, French ACI-GRID.

<sup>†</sup>Di Cosmo and Li participate also to Project Crystal – INRIA Rocquencourt

as high order constructors or library functions (i.e. *skeletons*). A programmer uses skeletons and their combinations to give parallel structure to an application and uses a plain sequential language to present the activities inside each processing unit, as parameters of the skeletons. In recent years, many researchers have explored the potential of skeletons and have reported some important benefits of this model [15,10,1,16,14,8,19]. When the application structure naturally fits into some combination of available skeletons, programming is amazingly simple and concise. It is also very easy to port skeletal programs from one parallel platform to another. Sophisticated implementation techniques can be developed for each single skeleton, and thanks to the structural nature of skeletal programming, global optimization can be simply automated with cost models [18,15].

Our contribution is this field is the OcamlP3l system [8], a programming environment that provides a skeletal model and, at the same time, provides seamless integration of parallel programming and functional programming with advanced features like sequential logical debugging (i.e. functional debugging of a parallel program via execution of all parallel code onto a sequential machine) and strong typing, useful both as a testbed for innovative parallel programming style and a practical tool in building full-scale applications for scientific computation.

Despite these encouraging features, skeletal systems have not become mainstream in the real parallel world after a decade since its born; most parallel application developers still use low level libraries and models. From our experience with OcamlP3l (1.0) when working in multidisciplinary teams to apply skeletal programming to large-scale real world applications [5], we had the impression that part of the problem could be caused by the over-restrictive nature existing in several aspects of many skeletal systems.

To face the problem, We have taken into account the desiderata that emerged from users in the field of applied mathematics, without sacrificing the elegance of the skeleton model, by extending our skeleton set and defining a new execution model, which is the heart of OcamIP3I (2.0).

This paper describes the current stable status in the evolution of the OcamlP3l skeletonbased functional parallel programming system, and is structured as follows. Sec. 2 and 3 review our motivations, introduce the new skeletal model and give two introductory small examples. Detailed syntax, semantics and typing issues are mainly addressed in Sec. 4. Sec. 5 gives a brief account on implementation and Sec. 6 concludes.

## 2. Motivations

#### *2.1. Mixing sequential and parallel code*

The first version of OcamlP3l (1.0) [8] imported the skeletal model proposed by P3L [2,18] with some minor changes due to the functional nature of the system. According to this model, a programmer can structure parallelism by nesting task parallel skeletons (farm and pipe) and data parallel skeletons (map, reduce and scan). Moreover, any skeletal structure can be iterated using the loop control skeleton and sequential code can be encapsulated using the seq skeleton. For instance, a typical structure for a P3L program is depicted in Fig. 1. Here, on the left hand side (*a*) we can see a typical skeleton nesting and on the right hand side (*b*) there is the corresponding process network. Our application is a pipeline of four stages in which the first and the last stage are sequential

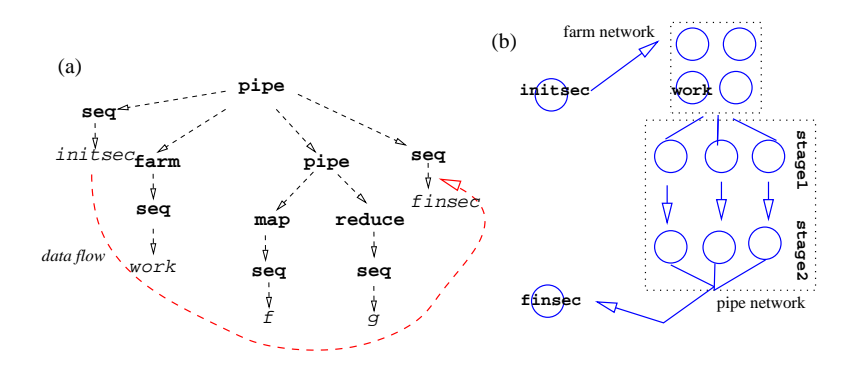

Figure 1: Parallel execution model: the role of parfun and pardo

stream processes and the other two are further parallelized using a farm and a pipeline respectively. The process network (*b*) works on a stream of input data produced by the initial stage initsec and produces a steam of output data from finsec.

From the picture, we can see that a P3L program is clearly stratified into two levels: there is a skeleton *cap* (in bold in the picture) which describes all the parallel structure in the application. The cap can be composed of an arbitrary number of skeleton combinators, but as soon as one goes outside this cap, passing into the sequential code through the seq combinator, there is no way for the sequential code to call a skeleton. To say it briefly, the entry point of a P3L program *must* be a skeleton expression, and no skeleton expression is allowed anywhere else in the code. This stratification is quite reasonable when the goal is to build *a single* stream processing network described by the skeleton cap. However, it has several drawbacks in the general case:

breaks uniformity: Though the skeletons *look like* ordinary functions, they are actually in different classes and can never been uniformly mixed together; hence, the programmers have to program in a style that strictly conforms with the two-level structure, especially, the skeletons *cannot* be invoked as ordinary functions from sequential code, even if they could have appropriate types.

may produce contrived programs: many applications boil down to simple nested loops, some of which can be easily parallelized, and some cannot; in some cases, like the numerical algorithms described in [5], what the user was really asking for, is the possibility of just parallelizing a particular very heavy matrix computation deep inside the sequential code, while our old model enforced the user to rewrite all the program logic in a very unnatural way with the control parallel skeletons like *loop*;

prevents sharing: in various numerical algorithms, some operation, like multiplying some vector  $v$  by the very same large matrix  $A$ , may be performed at different places of the sequential algorithm, and the user naturally wants a way to assure that this computation is performed by the same processing resources (sharing the large matrix  $\hat{A}$ ). The P3L skeleton cap does not allow the user to specify this sharing.

To overcome all these difficulties and limitations, the 2.0 version of OcamlP3l introduces the new parfun skeleton, the very *dual* of the seq skeleton. In simple words, one used to wrap a regular function to be a skeleton unit with seq, now one can also wrap a full skeleton expression inside a parfun to obtain a regular stream processing function,

#### Third Worskhop on High-Level Parallel Programming and Applications

usable with no limitations in any sequential piece of code<sup>#</sup> A parfun encapsulated skeleton function behaves exactly as a normal function that receives a stream as input value, and returns a stream as output value. Under the parallel semantics, an actual implementation for the structure inside a parfun combinator then turns out to be a parallel network, to which the parfun provides an interface.

Since many parfun expressions may occur in a OcamlP3l program, there may be several disjoint parallel processing networks at runtime. This implies that, in contrast with P3L, the OcamlP3l model of computation requires a *main* sequential program (modeled by the pardo skeleton). This main program is responsible for information interchange among the various parfun encapsulated skeletons. For instance, in our new model we can express the structure in Fig. 2. Here, we have two skeleton instances (dfarm and dpipe) which

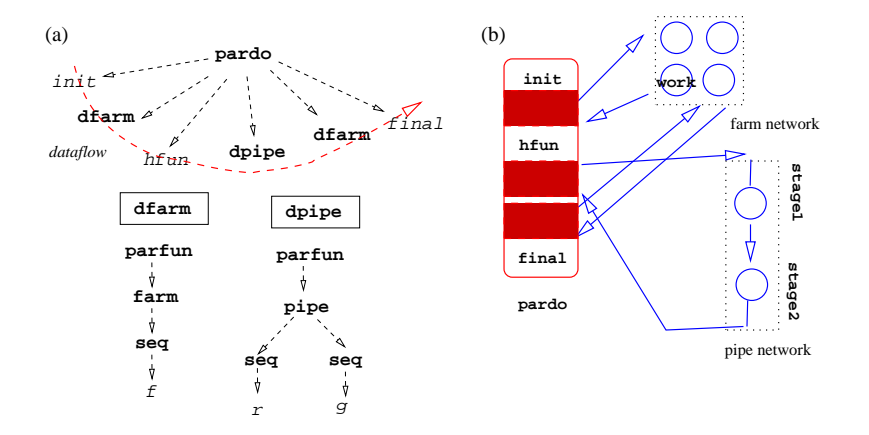

Figure 2: A parallel structure mixing sequential and parallel execution

have been defined once and for all using a parfun skeleton. The main pardo skeleton is executed by a root node which first deploys all the parallel networks (farm network and pipe network in our case) and then orchestrates the computation alternating the execution of sequential functions (init, hfun and final) with the communication of data to the parallel networks. In this case, the function init may generate a stream of data, which is then passed to the farm network for processing. Then, the root node receives the stream of results produced and applies to them the sequential function hfun before feeding the results into the pipe network. The stream of results coming out of the pipe is then sent again to the same farm network for further processing. When the root node gets the output from the dfarm skeleton for another time, the final function will be invoked for the last sequential elaboration which usually involves some finalization and output tasks.

### *2.2. Skeleton specialization*

Another problem which we encountered repeatedly in our real-world application experiences was the need of using a set of skeletons which are parallel in structure but slightly different in function. Typically these skeletons are specialized versions of a same skeleton which instantiate the working function with different databases. For instance, each worker

<sup>‡</sup>Actually, in any sequential code that is not used in building a skeleton.

skeletons nesting inside the same farm skeleton may need to hold some sizable local data (eg, some huge matrices as the basic for the computation over each items inside the incoming streams) which could be different from one another on each worker, though the parallel structures' behavior itself remains identical.

The original P3L model did not allow this kind of specialization, all the parallel sub-structures have to be absolutely the same. The working functions holding different databases will have to be considered as different ones. So the implementation of such a farm skeleton would involve a large amount of data replication (i.e., to employ just one same worker function, each worker will have to get all the huge matrices as a whole to cover everyone's needs, but may only touch one of them).

Instead, we wanted to offer the user the freedom to finely describe where and when the data are used and to limit unnecessary replication as much as possible. This turned out to be possible at the price of a slightly more complicated but still comprehensible refinement of skeleton types that we detail in Sec. 4.

# 3. The OcamlP3l 2.0 computing model

### *3.1. Skeletons*

OcamlP3l provides three kinds of skeletons: task parallel skeletons, data parallel skeletons and control skeletons. Each skeleton is a *stream processor*, i.e. a function which transforms an input stream of incoming data into an output stream of outgoing data. Skeletons can be composed to define the parallel behavior of programs.

*Task parallel* skeletons model the parallelism of *independent* processing activities related to different input data. In this set, we have pipe and farm. Both skeletons transform a stream of independent input data into a stream of results. The farm replicates a skeleton into a pool of identical copies (the *farm workers*) each one computing independent data items in the input stream. The pipe exploits parallelism in the execution of a sequence of skeletons defining independent stages of a computation. Both correspond to the usual task parallel skeletons appearing in P3L and in other skeleton models [12]. *Data parallel* skeletons exploit parallelism in the computation of different parts of the same input data. In this set, we provide mapvector and reducevector. Both work on dense one-dimensional arrays. The mapvector skeleton models the parallel application of a generic function  $f$  to all the items of a vector data structure, whereas the reducevector skeleton models a parallel computation that folds the elements of a vector with a commutative and associative binary operator. Those two skeletons are simplified versions of map and reduce ones in P3L. They provide a functionality quite similar to the map (\*) and reduce ( $\prime$ ) functions of the Bird-Meertens formalism discussed in [4]. *Control skeletons* are combinators which do not express parallelism *per se*, but orchestrate the interaction and control flow among the sequential and parallel parts of an application. We have three kinds of control skeletons:

- the *iteration* skeleton (loop), that iterates the execution of inside skeleton over any items in the incoming stream, until they finally meet some given condition.
- the *data interface* skeletons (seq and parfun) that provide a way to pass from the sequential to the parallel world and *vice versa*. seq converts a sequential function into a stream processing unit which is necessary for instantiating any of the skeletons

Third Worskhop on High-Level Parallel Programming and Applications

inside a parallel network, and parfun turns a parallel network defined via a skeleton expression into a standard Ocaml function.

• the *parallel execution scope delimiter* skeleton (pardo) which encapsulate all the parallel code, i.e. the code that invokes the parfun networks.

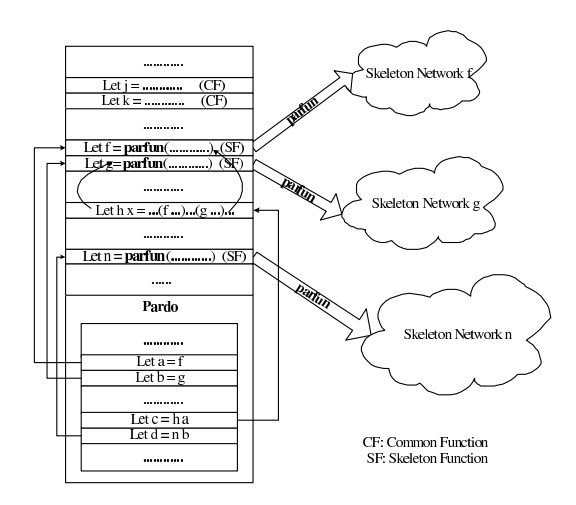

Figure 3: Parallel execution model: the role of parfun and pardo skeleton

## *3.2. Parallel execution model*

A parallel computation in OcamlP3l is defined by three components: (1) a set of plain sequential Ocaml functions (CF, common functions in Fig. 3); (2) a set of parallel clusters, each one defined by a suitable composition of skeleton combinators enclosed in a parfun (SF, skeleton functions in Fig. 3) and (3) a pardo application. Each definition of a parfun(h) function will create a corresponding network of processes according to the skeleton composition in h. Each network transforms a stream of independent input data  $\dots x_1, x_0$  in a stream of output data  $\dots h(x_1), h(x_0)$  according to h.

When a pardo is evaluated, applications of common functions boil down to normal sequential evaluation, while applications of skeletal functions feed arguments data to the corresponding skeletal process network and are evaluated in parallel. In practice, a pardo defines a network built out of all the processes in skeletal networks (parfun defined functions) plus a *root* process orchestrating all the computation. Both the root node and the common nodes run in SPMD model. Initially, the root specializes all the common nodes by sending information on the actual process to be executed (eg, a farm dispatcher, a farm worker, a mapvector worker etc). Then, the root process starts executing the pardo. The usual sequential code is executed locally on the root node. Instead, when a call to functions that have been defined via a parfun function is encountered, the root node just passes the argument stream of the function to the corresponding network and returns as a result the stream of data produced by the network. The same network can be activated many times, each time a call of the corresponding parfun function is encountered.

Notice that the execution model so far implicitly assumes an unlimited number of homogeneous processors. In practical situations, processors will be less than processes and have heterogeneous performance. It is then necessary to reasonably arrange the mapping relation from the virtual resources implied by the program into the actual resources at hand. The support, possibly with some help from the programmer (using colors [17], see Sec. 4.5), is in charge of performing the mapping task appropriately, with the possibilities of choosing from either an automatic or an explicit manner on their respective advantages.

## *3.3. A simple example: farming out square computation*

It is now time to discuss a simple but complete OcamlP3l program. The following program uses a farm to compute a very simple function over a stream of floats

```
1. let farm_worker _ = fun x \rightarrow x *. x;;
```

```
2. let print_result x = print_f [loat x; print_newline();;
```

```
3. let compute = parfun (fun () -> (farm (seq(farm_worker),4)));;
```

```
4. pardo(fun () \rightarrow
```
5. let is = P3lstream.of\_list [1.0;2.0;3.0;4.0;5.0;6.0;7.0;8.0] in

```
6. Let s' = compute is in P31stream.iter print_result s'; );;
```
We have two standard Ocaml functions  $(1-2)$ :  $\text{farm\_worker}$  which simply computes the square of a float argument and **print\_result** which dumps results on the standard output. Notice that the farm\_worker has two parameters instead of one as it would seem reasonable. The extra parameter  $\left(\right)$  is required by the seq skeleton type and is used in general to provide local initialization data (for instance, an initialization matrix, some initial seed or the like). This optional initialization is provided for all OcamlP3l skeletons (see Sec. 4). In this simple case, initialization data is not needed and the parameter is just ignored by farm\_worker. Function compute (3) uses a parfun skeleton to define a parallel network built by a single farm, in particular: seq(farm\_worker) turns the sequential farm\_worker function into a 'stream processor' applying it to a stream of input values. Then, an instance of the farm skeleton is defined with farm (seq(farm\_worker),4) which spawns four workers. Finally, parfun (fun () -> (farm (seq(farm\_worker),4))) encapsulates the skeleton network into a standard Ocaml function.

The last pardo (4–6) defines how sequential functions and parallel modules are interconnected. In this case, we have a single parallel module (compute) and two sequential parts. The first sequential part builds up the data stream, using the standard OcamlP3l function P3lstream.of\_list [1.0;...] which turns a list into a stream. The second sequential part applies print\_result to all the elements in the stream (using an iterator P3lstream.iter provided by the standard stream module). The global structure of the network is shown in Fig. 4. Here, arrows show the data flow among processes.

## *3.4. A PDE solver on multiple domains*

Our second example is a parallel PDE solver which works on a set of subdomains. On each subdomain it applies a fast Poisson solver written in C. A fragment of the code is shown in Fig. 5. We only show and discuss the parallel structure. Here, we have a five stage pipeline  $(4-8)$  seq|||mapvector||| ... ||| seq which computes a single iteration of the method and a loop skeleton which iterates the computation until continue is true. Being the first skeleton in a loop, the first seq (4) receives a pair of data to be computed and a termination flag and selects the first one for further computation discarding the Third Worskhop on High-Level Parallel Programming and Applications

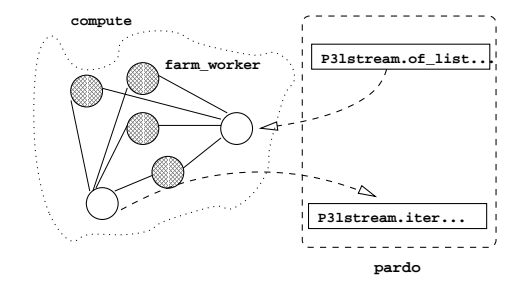

Figure 4: Overall process network of the simple farm example.

```
1. let solver =
2. parfun (fun () \rightarrow3. (loop ((fun (v,continue) -> continue ),
4. \sec(\text{fun} - \ln(\text{v}, \frac{\ }{\ }) \rightarrow \text{v})5. ||| mapvector(seq(fun _ -> calcul_sous_domaine),3)
6. ||| seq(fun _ -> projection)
7. <br>8. <br>||| seq(fun _ -> plot) ) )
             ||| seq(fun _ -> plot) ) ) ) ;;
9. pardo( fun () -> List.iter print_result
10. (P3lstream.to_list (solver (P3lstream.of_fun generate_input_stream))));;
```
Figure 5: Code fragment from a Poisson solver.

flag (which is used only by the loop controller). The data  $\nu$  is a vector defining the number and structure of subdomains to be computed in parallel. mapvector simply applies calcul sous domaine to each subdomain, using 3 parallel workers. Each worker actually spawns a Unix process implementing the fast C solver and then simply feeds it with the subdomains to be computed until termination. When the computation on all subdomains for a given data set is finished, mapvector glues the results together and propagates them along the pipe. The subsequent pipeline stages (6–8) simply trim overlapping borders and plot the result in a formatted way.

# 4. Skeleton syntax, semantics, and types

Here we describe the syntax, the informal semantics, and the types assigned to each combinator of the skeleton language. Each skeleton is a stream processor, transforming an input stream into an output stream and is equipped with three semantics: a *sequential semantics*, a *parallel semantics* and a *graphical semantics*. The sequential semantics is a suitable sequential Ocaml function f transforming all the elements x of the input stream in the corresponding output f x. The parallel semantics is a process network implementing the skeleton in parallel (the same skeleton can be implemented by several different process networks, corresponding to different *implementation templates*). The graphical semantics is a pictorial representation of the process network implementing the skeleton.

This mapping of skeletons to stream processors is evident at the type level, since the skeletons are all assigned types that reflect their stream processing functionality. Of course, the compositional nature of skeletons is also clear in their implementation. According to the parallel semantics, a skeleton is realized as a stream processor parameterized by some other functions and/or other stream processors. For the sequential semantics implementation, we provide an abstract data type of streams (the polymorphic 'a stream data type constructor), and the sequential implementation of the skeletons is defined as a set of functions over those streams.

### *4.1. On the type of skeleton combinators*

First of all, let's explain why the actual Ocaml types of our skeleton combinators are a bit more complex than those used by other skeleton systems (eg, [12]). In effect, our types seem somewhat polluted by spurious additional unit types, compared to the types one would expect. For instance, seq encapsulates any  $Oc$  and function f into a sequential process which applies f to all the inputs received in the input stream. This means that, writing seq f, the Ocaml function f with type 'a  $\rightarrow$  'b is wrapped into a parallel process that applies f pointwise to the stream of input data of type 'a to produce a stream of outputs typed 'b (this is reminiscent of the lift combinator used in many stream processing libraries of functional programming languages). Hence, a straightforward type for seq would be

 $('a \rightarrow 'b) \rightarrow ('a stream \rightarrow 'b stream)$ However, in OcamlP3l, seq is declared as

seq :  $(unit \rightarrow 'a \rightarrow 'b) \rightarrow unit \rightarrow ('a stream \rightarrow 'b stream)$ 

meaning that the lifted function argument f gets an extra unit argument. In effect, in real-world application, the user functions may need to hold a sizable amount of local data (eg, some huge matrices that have to be initialized in a numerical application), and we decided to have a type general enough to allow the user to finely describe where and when those data have to be initialized and/or copied.

Similarly to what is done in partial evaluation and  $\lambda$ -lifting, we reuse the classical techniques of functional programming to initialize or allocate data globally and/or locally to a function closure. This is just a bit complicated here, due to the higher-order nature of the skeleton algebra, that in turn reflects the inherent complexity of parallel computing. We discuss both local and global initialization below.

global initialization*:* we want to initialize the data once and for all, and then replicate it in every copy of the stream processor that a farm or a mapvector skeleton may create; to achieve this result we can write

```
let f =
```

```
let localdata = do_huge_initialisation_step () in
fun () \rightarrow fun x \rightarrow compute (localdata, x);;
```

```
...
farm (seq f, 10)
```
This was also trivially possible in the previous versions of OcamlP3l, where we could write (without the extra unit parameter)

let  $f =$ 

```
let localdata = do_huge_initialisation_step () in
fun x \rightarrow compute (localdata, x);;
```
... farm (seq f, 10)

**local initialization**: we want to initialize the data locally in each stream processor, *after* the duplication has been performed by a farm or a mapvector skeleton; this was just impossible in the previous versions of OcamlP3l; with the extra unit type parameters we can now write:

```
let f = \text{fun}() \rightarrowlet localdata = do_huge_initialisation_step () in
  fun x -> compute (localdata, x);;
...
```

```
farm (seq f, 10)
```
To understand why this works, we need to explain a bit the mechanics of the creation of the process network: when the farm skeleton is created, it *first* creates 10 copies of seq f, that contains the function f not yet applied to any parameter; only *after* the creation of the processing node containing  $f$  the runtime passes () as argument to f to obtain the function that will be applied at each stream element; the evaluation of  $f($ ) then produces the allocation of a different copy of *localdata* for each instance of the seq f skeleton<sup>§</sup>

To sum up, the extra unit parameters give the programmer the ability to decide whether local initialization data in his functions are shared among all copies or not. In other words, we can regard the skeleton combinators in the current version of OcamlP3l as "delayed skeletons", or "skeleton factories", that produce *an instance* of a skeleton every time they are passed an () argument, and is reminiscent of the phase separation found in languages like Klaim [3].

#### *4.2. Task and data parallel skeletons*

We can now detail the types and semantics of the remaining skeletons.

The farm skeleton computes in parallel a function f over different data items appearing in its input stream. From a functional viewpoint, given a stream of data items  $x_1, \ldots, x_n$ , and a function f, the expression  $\texttt{farm}(f, k)$  computes  $f(x_1), \ldots, f(x_n)$ . Parallelism is gained by having  $k$  independent processes that compute  $f$  on different items of the input stream. If f has type (unit  $\rightarrow$  'b stream  $\rightarrow$  'c stream), and k has type int, then  $farm(f, k)$  has type unit -> 'b stream -> 'c stream.

The pipeline skeleton is denoted by the infix operator |||; it performs in parallel the computations relative to different stages of a function composition over different data items of the input stream. Functionally,  $f_1 \mid \mid f_2 \ldots \mid \mid \mid f_n$  computes  $f_n(\ldots f_2(f_1(x_i))\ldots)$ over all the data items  $x_i$  in the input stream. Parallelism is now gained by having n independent parallel processes. Each process computes a function  $f_i$  over the data items produced by the process computing  $f_{i-1}$  and delivers its results to the process computing  $f_{i+1}$ . If  $f_1$  has type (unit -> 'a stream -> 'b stream), and  $f_2$  has type (unit -> 'b stream -> 'c stream), then  $f_1||/f_2$  has type unit -> 'a stream -> 'c stream.

The mapvector skeleton applies a function to all elements of a vector, generating the (new) vector of the results. Therefore, for each vector  $X$  in the input data stream, mapvector(f, n) computes  $[f(x_1),...,f(x_n)]$ . If f has type (unit -> 'a stream -> 'b stream), and n has type int, then mapvector(f, n) has type unit  $\rightarrow$  'a array stream -> 'b array stream.

The reducevector skeleton folds a binary operator  $oplus$  over all the data items of a vector. Therefore, reducevector $(\oplus, n)$  computes  $x_1 \oplus x_2 \oplus \ldots \oplus x_n$  out of each the

<sup>§</sup> In practice, the initialization step may do weird, non referentially transparent things, like opening file descriptors or negotiating a network connection to services: it is then crucial to allow different instances of user's function to have their own local descriptors or local connections to simply avoid the chaos.

vector  $x_1, \ldots, x_n$  in the input data stream. If  $\oplus$  has type (unit  $\rightarrow$  'a \* 'a stream  $\rightarrow$ 'a stream), and n has type int, then  $reducevector(\oplus, n)$  has type unit -> 'a array stream -> 'a stream.

#### *4.3. The* parfun *skeleton*

One would expect parfun to have type (unit  $\rightarrow$  'a stream  $\rightarrow$  'b stream)  $\rightarrow$  'a stream -> 'b stream: given a skeleton expression with type (unit -> 'a stream -> 'b stream), parfun returns a stream processing function of type 'a stream -> 'b stream. However, parfun's actual type introduces an extra level of functionality: the argument is no more a skeleton expression but a functional that returns a skeleton:

val parfun :(unit -> unit -> 'a stream -> 'b stream) -> 'a stream -> 'b stream This is necessary to guarantee that the skeleton wrapped in a parfun expression will only be launched and instantiated by the main program (pardo), not by all of the multiple running copies of the SPMD binary, even though those copies may evaluate the parfun skeletons; the main program will actually create the needed skeletons by applying its functional argument, while the generic copies will just throw the functional away, carefully avoiding to instantiate the skeletons.

### *4.4. The* pardo *skeleton: a parallel scope delimiter*

Finally, the pardo combinator defines the scope of the expressions that may use the parfun encapsulated expressions. The type is val pardo :  $(\text{unit} \rightarrow \text{'a}) \rightarrow \text{'a}$ .

pardo takes a thunk as argument, and gives back the result of its evaluation. As for the parfun combinator, this extra delay is necessary to ensure that the initialization of the code will take place exclusively in the main program and not in the generic SPMD copies that participate to the parallel computation.

In order to have the parfun and pardo work correctly together the following *parallel scoping rule* has to be followed: (1) functions defined via the parfun combinator must be *defined before* the occurrence of the pardo combinator, (2) those parfun defined functions can only be *executed within* the body of the functional parameter of the pardo combinator, (3) no parfun can be used directly inside a pardo combinator.

From this rule, the structure of a typical OcamlP3l program is the one shown in Fig. 6.

```
(* (1) Functions defined using parfun *)
let f = parfun(skeleton expression)let g = \text{parfun}(skeleton \text{ expression})(* (2) code referencing these functions under abstractions *)
let h \times = \ldots (f \ldots) \ldots (g \ldots) \ldots...
(* NO evaluation of code containing a parfun is allowed outside pardo *)
(* (3) The pardo occurrence where parfun defined functions can be called. *)
pardo
 (fun () \rightarrow(* NO parfun combinators allowed here *)
    let a = f \ldotslet b = h \dots)
(* finalization of sequential code here *)
```
#### *4.5. Load balancing: the colors*

The execution model of OcamlP3l assumes an unlimited number of *virtual* processors, which are then allocated on the available physical machines. In the previous version, there was no way to control the mapping process, which was simply performed in a round robin way by the support. In OcamlP3l 2.0 we introduced *colors*, optional integer parameters which give the programmer a way to control mapping at a high level.

Let us consider as an example, the skeleton expression we discussed in the Sec. 3: parfun (fun ()  $\rightarrow$  (farm (seq(farm\_worker), 4))). This represents a network of one emitter node, one collector node, and 4 worker nodes computing the square function. Now, to drive mapping, we can add the *optional* color parameter to *any* skeleton combinator. The keyword col is used, with a ~ following the Ocaml convention of optional argument. The updated version now becomes

parfun (fun () -> (farm ~col:2 (seq(farm\_worker), 4))),

which gives color 2 to virtual nodes inside this farm structure (both the workers and the emitter/collector). Unless explicitly specified, the color of an inside expression is simply inherited from the outer layer (the outermost layer has a default color value of 0 which means no special request). In the following expression,

parfun (fun  $() \rightarrow$  (farm  $col:2$  (seq  $col:7$  (farm\_work), 4))) the emitter and collector nods are still of color 2, while the four worker nodes have color 7. Different workers can also have different colors, as in the following example:

parfun (fun  $() \rightarrow \text{ farm } \text{col:} 2 \text{ colv:} [3;4;5;6]$  (seq(farm\_worker), 4)) which gives the emitter and collector color 2, and the workers 3, 4, 5, and 6, respectively.

On the other side, machines can be given colors during the launching: each host is specified by four elements in the following format: ip or name:port#color%volume, of which port, color and volume are all optional parameters with default values. The color parameter is defined with the same convention as the virtual side. The volume parameter is an integer that stands for the maximum numbers of virtual processors to be mapped on that machine. A launching command looks like:

prog.par -p3lroot 192.168.0.1:4080#7%4 192.168.0.2#2%2 192.168.0.4 ... where prog.par is the name of executable compiled with parallel semantics, and the -p3lroot option states that current node is the root node of this SPMD computation.

The problem now is how to map virtual nodes onto physical ones. We allow two modes: *strict* and *non-strict*. Using the strict mode, each node must be mapped to a processor with exactly the same color. This allow to control the allocation completely, at the price of an explicit programming. On the other hand, the non strict mode allows a looser control, in which each node with color r is mapped automatically on a machine of color  $\geq r$ . In this way, we can easily balance the load without taking into account too many details [7].

Notice that a *color* is simply a label, which has no relation with the cost of executing a skeleton on a real machine. OcamlP3l does not provide yet the necessary infrastructure to perform precise quantitative estimations and derive cost models for each process and skeleton. Still, *colors* have proved to be quite effective and practical in real-world cases.

# 5. Implementation

OcamlP3l is completely implemented in Ocaml . Depending on the option used, it executes source sequentially, produces graphical sketch or carries on actual parallel execution. We here focus on parallel execution, as the other two are straightforward.

In parallel execution, all the nodes in the network run the very same program, which is the result of the compilation of the user code. One node, the root, will organize the process network and provide the others with specialization parameters. At run time, each generic copy just waits for instructions from the root node; the root node first evaluates the arguments to the parfun combinators to build a representation of the needed skeletons; then, upon encountering the pardo combinator, the root node initializes all the parallel computation networks, specializing the generic copies by closure passing (as described in details in [8] and [7]), connects these networks to the sequential interfaces defined in the parfun's, and then runs the sequential code in its scope by applying its function parameter to ():unit. The whole picture is illustrated in Fig. 3. The skeleton networks are initiated only once but could be invoked many times during the execution of pardo. In particular, during the execution of a pardo expression, the root node must accomplish the following activities: (1) maps virtual nodes to the processor pool given on the command line, (2)initializes a socket connection with all the participating nodes, (3) gets the port addresses from each of them (a fixed port number —p3lport— or some dynamically generated number if more than one copy run on the same machine), (4) sends out to each node the addresses of its connected neighbors (this step together with the previous two provides an implementation of a centralized deadlock free algorithm to interconnect the other nodes into the process network specified by the skeleton expression), (5) sends out to each node the specialization information that consists of the *function* it must perform.

This very last task requires a sophisticated operation: sending a *function* (or a closure) over a communication channel. This is usually not possible in traditional functional programming languages, since sending an arbitrary function supposes that we are able to find on the receiving side the code corresponding to the function name received *or* that we can transfer executable code (a feature known as *mobility* today). Now, mobility is necessary to send closures between arbitrary programs (since two different programs have no reason to know each other's function code), but *not* between two copies of the *same* program: in the latter case, it suffices to send what essentially amounts to a code pointer. Starting from version 1.06, Ocaml contains a modified marshaling library, originally designed for the OcamlP3l system, that performs closure sending between copies of the same program (this is checked by means of an MD5 signature of the program code). The ocaml run time system takes care of dealing with differences in endianness and word size between communicating machines, as well as flattening tree-shaped data structures. On the other side, all the other nodes simply wait for a connection to come in from the root node, then send out the address of the port they allocate to do further communication, wait for the list of neighbors and for the specialization function, then simply perform it until termination.

More technique details can be found in [7] or on the web.

## 6. Conclusions and Future work

We summarized the main features of **Ocam**  $P3$ l 2.0. This new release radically changes the execution model, adds skeletons, and makes skeleton types more flexible, encouraging code conciseness and reuse. It has already been profitably and fruitfully exploited in programming a real size numerical application [5] which was then run successfully on the

<sup>¶</sup>http://www.dicosmo.org/ocamlp3l/

INRIA cluster at Roquencourt. Our plan for future work is to proceed on the practical and theoretical levels as follows. We intend to use OcamlP3l to program more complex numerical code. This will fertilize our work suggesting new ideas and tuning points for the skeletal system. Then we intend to enrich the the offer of OcamlP3l by providing a more general data parallel skeleton, generalizing the original skeleton in P3L[9]. Preliminary work on this subject has shown the potential of such an extension[17] particularly relevant to the huge matrices computation that are typical of the numerical problems we have to solve. Finally, we would like to expand our theoretical work [13] to prove the complete equivalence between the sequential and parallel semantics of OcamlP3l programs.

### References

- [1] M. Alt, H. Bischof, and S. Gorlatch. Algorithm design and performance prediction in a Javabased grid system with skeletons. In *EuroPar 2002*, pp. 899–906. 2002.
- [2] B. Bacci, *et al.* . P3L: A Structured High level programming language and its structured support. *Concurrency Practice and Experience*, 7(3):225–255, May 1995.
- [3] L. Bettini, V. Bono, R. Nicola, G. Ferrari, D. Gorla, M. Loreti, E. Moggi, R. Pugliese, E. Tuosto, and B. Venneri. The klaim project: Theory and practice, 2003.
- [4] R. S. Bird. An introduction to the Theory of Lists. In Manfred Broy, editor, *Logic of programming and calculi of discrete design*. NATO ASI Series, 1987.
- [5] F. Cl`ement *et al.* Parallel programming with the system applications to numerical code coupling. TR RR-5131, INRIA Rocquencourt, 2004
- [6] M. Cole. *Algorithmic Skeletons: Structured Management of Parallel Computations*. Research Monographs in Parallel and Distributed Computing. Pitman, 1989.
- [7] R. Di Cosmo, Z. Li, M. Danelutto, S. Pelagatti, X. Leroy, and P. Weis. *OcamlP3L 2.0: User Manual*, 2005. http://www.dicosmo.org/ocamlp3l/.
- [8] M. Danelutto, R. Di Cosmo, X. Leroy, and S. Pelagatti. Parallel functional programming with skeletons: the ocamlp3l experiment. *The ML Workshop*, 1998.
- [9] M. Danelutto, F. Pasqualetti, and S. Pelagatti. Skeletons for data parallelism in P3L. In *Proc. of Europar '97, Passau*, volume 1300 of *LNCS*, pages 619–628, Berlin, August 1997.
- [10] M. Danelutto and M. Stigliani. SKElib: parallel programming with skeletons in C. In *Proc. EuroPar 2000, Munchen*, volume 1900 of *LNCS*, pages 1175–1184, August 2000.
- [11] J. Darlington, A. J. Field, P. G. Harrison, P. H. J. Kelly, D. W. N. Sharp, and Q. Wu. Parallel Programming Using Skeleton Functions. In *PARLE'93*, pages 146–160. 1993.
- [12] J. Darlington, Y. Guo, H. W. To, and J. Yang. Parallel Skeletons for Structured Composition. In *Fifth ACM SIGPLAN PPoPP*. ACM Press, July 1995.
- [13] R. Di Cosmo, Z. Li, and S. Pelagatti. A calculus for parallel computations over multidimensional dense arrays. *Computer Languages, Systems and Struct.*, 2005. To appear.
- [14] A. J. Dorta, J. A. Gonzales, C. Rodriguez, and F. De Sande. llc: a parallel skeletal language. In *Proc. HLPP 2003, Paris*, 2003.
- [15] K. Hammond and A.J. Rebon Portillo. HaskSkel: Algorithmic skeletons for Haskell. In *Proc. of IFL'99 Lochem, The Nederlands*, volume 1868 of *LNCS*, september 1999.
- [16] H. Kuchen. A skeleton library. In B. Monien and R. Feldmann, editors, *Proc. of EuroPar 2002*, volume 2400 of *LNCS*, pages 620–629, August 2002.
- [17] Z. Li. Efficient implementation of map skeleton for the ocamlp3l system. Master's thesis, DEA Programmation, Université Paris VII, September 2003.
- [18] S. Pelagatti. *Structured development of parallel programs*. Taylor&Francis, 1998.
- [19] J. Sérot and D. Ginhac. Skeletons for parallel image processing: an overview of the SKiPPER project. *Parallel Computing*, 28(12):1785–1808, December 2002.